# Posicionamiento de un Manipulador Robótico de Tres Ejes

Eje Temático: EDUCACION

Autores: Matías Leandro Ferraro<sup>1</sup> Sergio Hilario Gallina<sup>2</sup> Esteban Colombo<sup>3</sup>

 *(1) Facultad de Tecnología y Ciencias Aplicadas, Universidad Nacional de Catamarca. matiasferraro@yahoo.com.ar* 

*(2) Facultad de Tecnología y Ciencias Aplicadas, Universidad Nacional de Catamarca. shgallina@tecno.unca.edu.ar* 

*(3) Facultad de Tecnología y Ciencias Aplicadas, Universidad Nacional de Catamarca. Flax\_col@hotmail.com* 

RESUMEN: El presente trabajo muestra la solución adoptada para el control de los motores que mueven un brazo robótico con tres grados de libertad, que se desarrolla como practica de articulación horizontal entre las cátedras: sistemas lógicos II, Informática, Análisis Matemático de la carrera de Ingeniería Electrónica de la Facultad de Tecnología y Ciencias Aplicadas – UNCa. Se presenta en primer lugar el análisis teórico del problema y la solución encontrada a través de un software desarrollado en lenguaje C y compilado para correr sobre un microcontrolador PIC®.

El software desarrollado se ha incorporado y experimentado dentro del marco del "Desarrollo de un Manipulador de tres grados de libertad" que llevan a cabo estudiantes y docentes de la carrera mencionada. Si bien el sistema se encuentra todavía en su faz de desarrollo, los resultados obtenidos sobre el prototipo son acordes a lo esperado.

# PALABRAS CLAVE:

Manipulador; Tres Ejes; Posicionamiento; Tres Grados de Libertad; Brazo Robot

# 1. DESCRIPCIÓN DEL PROBLEMA

El problema que abarca el presente trabajo es el desarrollo de un software que determine el movimiento de cada una de las "articulaciones" para lograr una posición indicada por un operador. Se deben determinar los ángulos a rotar los ejes para conseguir que el manipulador se posicione en un punto del espacio.

Se modeló para tres ejes según se puede apreciar en la figura 1 el primer eje, denominado A determina el barrido del manipulador según la dirección longitudinal, el eje B, es el que determina el barrido transversal y el eje C es el que proporciona la altura, los tres desplazamientos se determinan sobre el área de trabajo: Área a la cual accede el manipulador, según la cual se quiere posicionar el mismo.

*Figura 1: Esquema general del brazo*

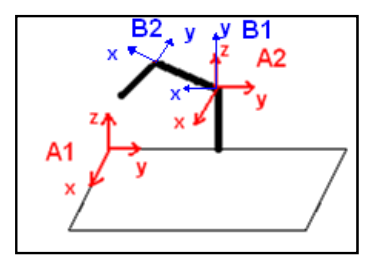

# 2. LA SOLUCIÓN ADOPTADA

La situación física se resolvió mediante el empleo de dos sistemas de ejes cartesianos tridimensionales y dos sistemas de ejes cartesianos bidimensionales, uno de los ejes tridimensionales se ubicó a un costado del área de trabajo A1 (Fig.1), empleándose como referencia del punto espacial al que se quiere acceder con el manipulador

El otro eje tridimensional A2 (Fig.1), se ubico en el hombro del manipulador. Los dos ejes cartesianos bidimensionales se ubicaron uno en el hombro orientado según la dirección del eje del brazo del manipulador B2 (Fig.1) y el otro eje bidimensional se orienta según la dirección que forman la recta que une los puntos del eje de rotación B (Fig.1) y el extremo del manipulador B1(Fig.1) . Los dos ejes tridimensionales conservan su orientación y posición espacial ante cualquier movimiento del manipulador y los dos ejes bidimensionales se mueven solidarios con el antebrazo, fijos a este.

Los ángulos a rotar por la articulación B (Fig.1) se determinan según el eje coordenado cartesiano tridimensional A2 (Fig.1) y el ángulo a rotar por la articulación C (Fig.1) se refiere al eje coordenado bidimensional B2 (Fig.1)

A los efectos del análisis se consideraron cuatro casos particulares, de acuerdo a la posición espacial que puede adoptar el manipulador, según las figuras geométricas que forman el eje de simetría del mismo, de estos casos se determinan los ángulos a rotar por el eje A y el eje B del manipulador (Figura 1), adoptándose ángulos de rotación negativos en sentido horario y positivos en sentido anti horario.

# *2.1 Descripción de los casos:*

Caso 1: (Figura 2) Este caso se presenta cuando el ángulo formado en el eje bidimensional B1 es negativo y menor a 90º, formando un triángulo, según sus lados: escaleno y según sus ángulos: obtusángulo.

*Figura 2: Caso de análisis número 1* 

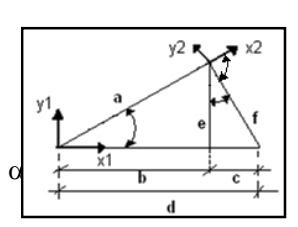

Se dividió el triangulo descripto en la figura 3, en dos triángulos rectángulos inscriptos, para determinarlos se trazo la altura, denominada así al segmento perpendicular a un lado que pasa por el vértice opuesto.

Aplicando el Teorema de Pitágoras a los dos triángulos inscriptos y restando se obtiene:

$$
c = \frac{d^2 + f^2 - a^2}{2 \cdot d}
$$

Teniendo en cuenta que:  $b = d - c$   $\Rightarrow$   $b = \frac{d^2 + a^2 - f^2}{2 \cdot d}$ 

Como:  $cos \alpha = \frac{b}{c}$  $\alpha$ y  $\text{sen}\beta = \frac{c}{f}$ 

Reemplazando los valores de b, c en las expresiones anteriores y despejando  $\propto$  y  $\beta$ queda:

$$
\propto = \cos^{-1}\left(\frac{d^2 + a^2 - f^2}{2.d.a}\right) \qquad \therefore \quad \beta = \text{sen}^{-1}\left(\frac{d^2 + f^2 - a^2}{2.d.f}\right)
$$

Donde f y a son datos, correspondiendo respectivamente: la longitud del brazo y del antebrazo.

Caso2: Cuando el ángulo formado en el eje bidimensional B2 es mayor a 90º, formando un triángulo, según sus lados: escaleno y según sus ángulos: obtusángulo.

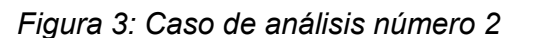

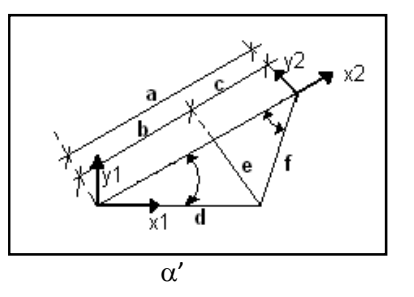

Aplicando un procedimiento de análisis similar al aplicado en el Caso 1: Se dividió el triangulo mostrando en la figura anterior en dos triángulos inscriptos como se puede apreciar en la Fig. 3

Aplicando el Teorema de Pitágoras a los dos triángulos inscriptos y restando se encontró:

$$
c = \frac{a^2 - d^2 + f^2}{2 \cdot a}
$$
  
Como:  $b = a - c$   $\Rightarrow$  Se obtiene:  $b = \frac{a^2 + d^2 - f^2}{2 \cdot a}$ 

Si:  $\cos \alpha = \frac{b}{d}$  y  $\cos \beta' = \frac{c}{f}$ 

Reemplazando en las dos expresiones anteriores b y c por sus correspondientes valores y *d*espejando ∝′ y *β'*, queda:

$$
\alpha' = \cos^{-1}\left(\frac{a^2 + d^2 - f^2}{2.a.d}\right)
$$
  $\therefore$   $\beta' = \cos^{-1}\left(\frac{a^2 + f^2 - d^2}{2.a.f}\right)$ 

Donde a y f son datos: son las dimensiones del antebrazo y del brazo del manipulador.

El parámetro d para los Casos 1 y 2 determina la distancia desde el origen del eje cartesiano tridimensional A2 al extremo del manipulador. Para calcular este valor, se aplica el procedimiento siguiente:

 *Figura 4: Ejes cartesianos referenciados al área de trabajo* 

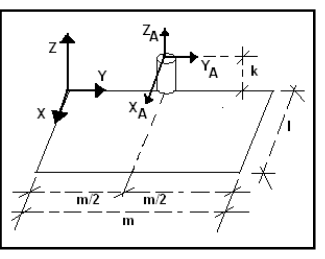

Teniendo en cuenta que el eje coordenado cartesiano tridimensional A2 es una traslación con respecto al eje cartesiano tridimensional A1, se puede expresar un punto arbitrario del espacio referido al eje coordenado A2 como:

$$
X_A = X \qquad \qquad Y_A = Y - \frac{m}{2} \qquad \qquad Z_A = Z - k
$$

Aplicando coordenadas esféricas queda:

$$
\rho_A = \sqrt{X_A^2 + Y_A^2 + Z_A^2} \qquad \theta_A = t g^{-1} \left(\frac{Y_A}{X_A}\right) \qquad \varphi_A = \cos^{-1}\left(\frac{Z_A}{\rho_A}\right)
$$

Siendo el valor  $d = \rho_A$  para los CASOS 1 y 2. Con lo cual, reemplazando d y refiriendo el ángulo a rotar por la articulación B con respecto al eje cartesiano tridimensional A2 queda:

Caso1:

$$
\alpha_1 = 90^{\circ} - \varphi_A + \cos^{-1}\left(\frac{\rho_A^2 + a^2 - f^2}{2 \cdot \rho_A a}\right) \tag{1}
$$

$$
\alpha_2 = -\left(90^{\circ} - \text{sen}^{-1}\left(\frac{\rho_A^2 + f^2 - a^2}{2 \cdot \rho_A f}\right) + \text{cos}^{-1}\left(\frac{\rho_A^2 + a^2 - f^2}{2 \cdot \rho_A a}\right)\right) \tag{2}
$$

Caso2:

$$
\alpha_1 = 90^{\circ} - \varphi_A + \cos^{-1}\left(\frac{a^2 + \rho_A^2 - f^2}{2.a \cdot \rho_A}\right) \tag{3}
$$

$$
\alpha_2 = -\left(180^\circ - \cos^{-1}\left(\frac{a^2 + f^2 - \rho_A^2}{2.a.f}\right)\right) \tag{4}
$$

Caso3: Determinado cuando el ángulo formado por el eje bidimensional B2, es de 90º formando un triángulo según sus lados: escaleno y según sus ángulos: rectángulo.

Para este caso se encontró que:

$$
\alpha_1 = 90^a - \varphi_A + tg^{-1}\left(\frac{f}{a}\right)
$$
\n
$$
\alpha_2 = -90^o \tag{6}
$$

Caso4: Este caso se presenta cuando el manipulador esta extendido, formando un ángulo con respecto al eje B2 de 0º

En este caso la solución que se encontró para calcular los ángulos  $\alpha_1$  y  $\alpha_2$  es:

$$
\alpha_1 = (90 - \varphi_A) \tag{7}
$$
  

$$
\alpha_2 = 0^\circ \tag{8}
$$

#### *2.2 Selección por parte del programa de los cuatro casos*

Para determinar en que caso se encuentra el manipulador se empleó una variable de control denominada "parámetro del brazo" y representada con "S", que se calcula según Pitágoras cuando el ángulo formado por el eje de simetría del brazo en el eje bidimensional B2 forma 90º. Este parámetro determina la distancia desde el eje tridimensional A2 al punto del espacio al que se quiere acceder cuando el ángulo en el eje bidimensional B2 es 90º.

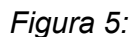

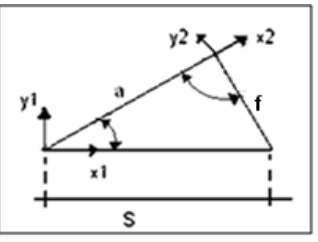

Según la figura 5 y teniendo en cuenta que "S" se obtiene a partir de los datos conocidos:  $\dot{f}$  = longitud del brazo  $y$  a = longitud del antebrazo.

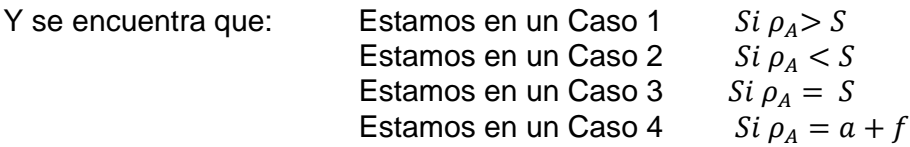

#### *2.3 Rotación del eje A*

La rotación del eje (A-Fig.1) se da según  $\theta_A$  por definición de coordenadas esféricas:

$$
\theta_A = t g^{-1} \left(\frac{Y_A}{X_A}\right)
$$

Con:  $X_A = X$  ∴  $Y_A = Y - \frac{m}{2}$  ∴  $Z_A = Z - k$ 

# 3. IMPLEMENTACIÓN

El modelo matemático descripto se ha implementado en un microcontrolador PIC® 16F877 utilizando programación en lenguaje C.

En el ANEXO I se describe el diagrama de flujo del programa principal, donde se utiliza el código detallado en el ANEXO II para la determinación de los ángulos a rotar por las articulaciones.

### 4. CONCLUSIONES

El presente trabajo ha permitido integrar los conocimientos adquiridos en asignaturas de la carrera de Ingeniería Electrónica, lográndose el desarrollo de un software que implementa el modelo matemático desarrollado y permite el control de movimiento de un manipulador de tres ejes.

La experiencia realizada no solo fortaleció los conocimientos en el uso de microcontroladores sino también la matemática y fundamentalmente el análisis critico de un problema.

### **BIBLIOGRAFIA**

Aníbal Ollero Baturone "*ROBÓTICA Manipuladores y robots móviles*", editorial: Alfaomega, 2007

Angulo Usategui José María, "*Introducción a la robótica, principios teóricos construcción y programación de un robot educativo*", editorial: Paraninfo, 2005

Angulo Usategui José María, "*Robótica Practica, Tecnología y aplicaciones*", editorial: Paraninfo, 2000

#### **ANEXO I: Diagrama de flujo del software del manipulador.**

Las n posiciones a alcanzar por el manipulador y la cantidad de repeticiones (ultima), son transmitidas al microcontrolador desde una computadora (PC)

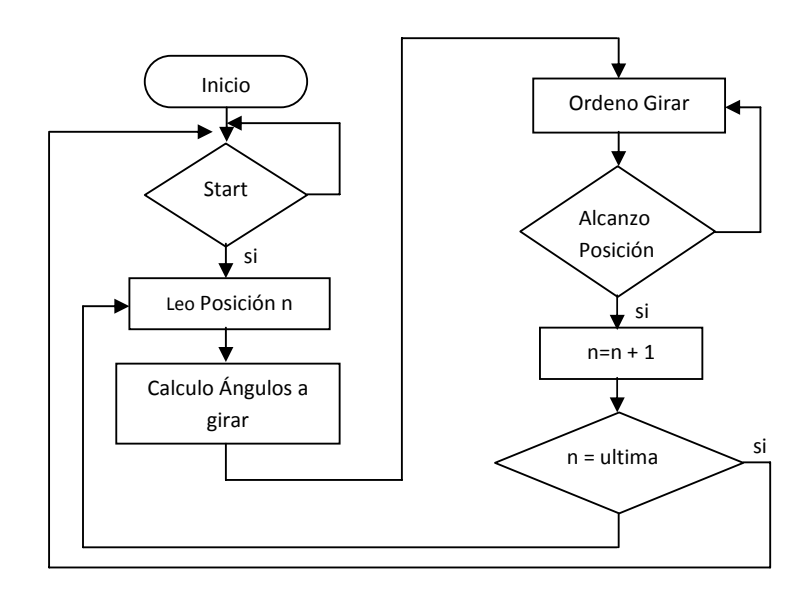

#### **ANEXO II: Código del bloque "Calculo de ángulos a girar"**

```
#include "math.h" 
#define PI 3.14159265359 
main() 
{ 
 float k,m,a,b; /*longitud del brazo y área de trabajo*/ 
 float x[3],y[3],z[3]; /* datos de entrada */
  float ALFA1[3],ALFA2[3],TITA[3]; /* ángulos a rotar por las articulaciones*/ 
  float P,FI,S=0; /* variables internas */ 
  int i,dec,sign,ndig=0; 
 z[1]-k; z[2]-k; y[1]-m/2; y[2]-m/2;
 for (i=1; i<=2; i++){
    P = (sqrt(pow(x[i], 2) + pow(y[i], 2) + pow(z[i], 2)));
    if(P!=0) { 
 if((y[i]==0)&&(x[i]==0)) TITA[i]=0; else if((y[i]==0)&&(x[i]>0)) TITA[i]=PI/2;else
 if((y[i]>0)&&(x[i]==0)) TITA[i]=0;else if((y[i]<0)&&(x[i]==0)) TITA[i]=PI;else
 if((y[i]==0)&&(x[i]<0)) TITA[i]=((3*PI)/2); else if((y[i]>0)&&(x[i]>0)) TITA[i]=atan(y[i]/x[i]); else
if((y[i]>0)&&(x[i]<0)) TITA[i]=((2*PI)+atan(y[i]/x[i])); else if((y[i]<0)&&(x[i]<0)) TITA[i]=PI+atan(y[i]/x[i]);
else if((y[i]<0) \&amp; \&amp; (x[i]>0)) TITA[i] = ((2*PI) + \text{atan}(y[i]/x[i]));
if ((ceil(P)) == 0) FI=0;
        else FI = acos(z[i]/P);S = sqrt(pow(a,2) + pow(b,2));if ((ceil(P) >ceil(S)) \& (ceil(P))! = (a+b)) {
    ALFA1[i]=((PI/2)-FI+acos(((pow(P,2)+pow(a,2)-pow(b,2))/(2*P*a)))); 
    ALFA2[i]=-((PI/2)-asin(((pow(P,2)+pow(b,2)-pow(a,2))/(2*P*b))) 
                          +acos(((pow(P,2)+pow(a,2)-pow(b,2)/(2*P*a))));
  } 
 if ((ceil(P) <ceil(S)) \& \&ceil(P)! =ceil(a+b)) {
     ALFA1[i]=((PI/2)-FI+(acos( ((pow(a,2)+pow(P,2)-pow(b,2))/(2*a*P))))); 
     ALFA2[i]=-((PI)-(acos(((pow(a,2)+pow(b,2)-pow(P,2))/(2*a*b))))); 
 } 
 if ((ceil(P)==ceil(S)) && ceil(P)!=ceil(a+b)) {
    ALFA1[i] = (PI/2) - FI + \text{atan}(b/a));ALFA2[i]=-(PI/2); } 
 if (ceil(P) = ceil(a+b)) {
    ALFA1[i]=((PI/2)-FI);ALFA2[i]=0; 
  } 
 } 
 else {ALFA1[i]=0;ALFA2[i] = 0; TITA[i] = 0;
          } 
 } 
 ALFA1[1] = ALFA1[2] - ALFA1[1]; ALFA2[1] = ALFA2[2] - ALFA2[1]; 
 TITA[1] = TITA[2] - TITA[1]; ALFA1[1]=((ALFA1[1]*180)/PI); /*convierto a grados */ 
  ALFA2[1]=((ALFA2[1]*180)/PI); /*convierto a grados */ 
  TITA[1]=((TITA[1]*180)/PI); /*convierto a grados */ 
 }
```